fodina.csr.howto-4.0 : the mykeds Classical Scholar Research framework

# Classical Scholar Texts With jurabib

# Service For Readers and Scholars

Annotations in Endnotes - but correctly

Karsten Reincke<sup>∗</sup>

3rd October 2016

#### Abstract

Handling bibliographic references also influences the reception: if it's good it makes the reading easier. One example for such an handling is the style of classical scholar research and its' annotations presented in footnotes (respectively endnotes). This little article demonstrates this classical scholar style (respectively the style of the humanistics) -realized with LaTeX, BibTeX, komascript and jurabib.

#### 1 The Annotated Text

A scientific paper<sup>[1](#page-0-0)</sup> written in *Classical Scholar Research* style not only wants to argue for a new position or insight but to offer it's reader the possibility to adopt the research history by the way. The history of humanities is the history of the secondary literature. Hence the footnotes in the Classical Scholar Research

<sup>∗</sup>) This text is licensed under the Creative Commons Attribution-ShareAlike 3.0 Germany License (http://creativecommons.org/licenses/by-sa/3.0/de/): Feel free "to share (to copy,<br>distribute and transmit) " and to somic (to short)" it if you. It all distribute the possibility distribute and transmit)" or "to remix (to adapt)" it, if you " $[\dots]$  distribute the resulting work under the same or similar license to this one" and if you respect how "you must" attribute the work in the manner specified by the author  $[...]$ "):

In an internet based reuse please link the reused parts to www.fodina.de and mention the original author Karsten Reincke in a suitable manner. In a paper-like reuse please insert a short hint to www.fodina.de and to the original author, Karsten Reincke, into your preface. For normal quotations please use the scientific standard to cite.

 $[derived from mykeds-CSR (= Classical Scholar Research framework]$   $\odot$  K. Reincke CC BY 3.0 http://www.mykeds.net/)]

<span id="page-0-0"></span> $1)$  This English text is an extract of the longer German version. The English text 'only' demonstrates the classical sholar style (of humanities), The German text also explains why this style is (a somewhat) better than the style recommended by the MLA Handbook for Writers of Research Papers. Both, the English and the German Version of Service For Readers and Scholars are generated on the base of the mykeds-CSR-framework. It's an Open (Source) Document and can freely be downloaded under http://www.mykeds.net/en/docus/mykedscsr.html

# 1 The Annotated Text

style present all information about a work if it's quoted for the first time. If it is quoted again, it's referred by the short title of the bib-file<sup>[2](#page-1-0)</sup>. If it is cited multiply - directly in a row of notes on the same page, then and only then the shortcuts *id.* and *ibid.* or *l.c.* should be used. Let me demonstrate what this means:

- A *book*<sup>1</sup> is quoted for the first time.
- A proceedings<sup>2</sup> is quoted for the first time.
- An *inproceedings*<sup>3</sup> is quoted for the first time.
- An article of a journal<sup>4</sup> is quoted for the first time.
- A *book*<sup>5</sup> is quoted for the second time.
- A *proceedings*<sup>6</sup> is quoted for the second time.
- An *inproceedings*<sup>7</sup> is quoted for the second time.
- An *article of a journal*<sup>8</sup> is quoted for the second time.
- A sophisticated book<sup>9</sup> is quoted for the first time.
- Now directly following another page of this sophisticated book<sup>10</sup> is quoted.
- Now again directly following the same page of this sophisticated book<sup>11</sup> is quoted again.
- Now another complex book of the same author<sup>12</sup> is quoted for the first time.
- And now the first sophisticated book of the same author<sup>13</sup> is quoted again.
- Sometimes it's better to note the bibliographic data of a book (collection, proceedings) [which covers / contains articles / parts of different authors] not as an autonomous bitex data set but as an inline part of the covered article. In this case the quoted article<sup>14</sup> will be mentioned as integrated set of data at both places, on the page quoting the article and in the bibliography.

This is the end of the text, the end of the pure text. But now the annotations and references follow each of them in separat section - hence in the annotations are presented in endnotes.

# Periodicals, Shortcuts, and Overlapping Abbreviations

AfdA .......... Anzeiger für deutsches Altertum ibid. . . . . . . . . . . . ibidem  $=$  latin for 'at the same place' id.  $\dots$  . . . . . . . . . . idem = latin for 'the same', be it a man, woman or a group...

<span id="page-1-0"></span><sup>&</sup>lt;sup>2)</sup> I prefer the pattern 'Author-Name: Short-Title, Year'. But I didn't find any solution to convince jurabib to do this automatically. Therefore in each field 'shorttile' of my bib-files I append at the real short title a comma followed by the year. If anyone knows a better solution I would be glad to get a message from him.

# **ANNOTATIONS**

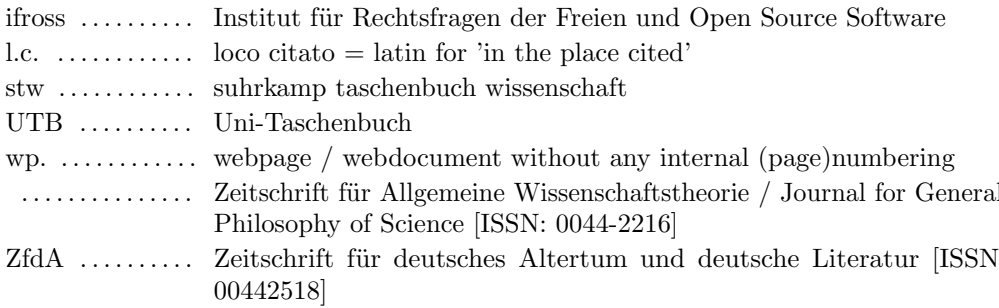

#### **Annotations**

- 1. cf. Allemang, Dean a. James Hendler: Semantic Web for the Working Ontologist. [Effective] Modeling in RDF, RDFS and OWL; Amsterdam, [... et.al.]: Elsevier / Morgan Kaufmann, o.J. [2008], ISBN 978-0-12-373556-0, p. 123
- 2. cf. Brachman, Ronald J. a. Levesque Hector J. editors: Readings In Knowledge Representation: San Mateo, California: Morgan Kaufmann, 1985, ISBN 0-934613-01-X, p. 234
- 3. cf. Hays, Patrick J.: Some Problems and Non-Problems in Representation Theory; in: Brachman a. Hector J: Readings In Knowledge Representation, 1985, p. 345
- 4. cf. *McCarthy*, J.: Circumscription: A form of nonmonotonic reasoning: in: Artificial Intelligence, 13 (1980), No. 2-3, p. 456
- 5. cf. Allemang a. Hendler: Semantic Web for the Working Ontologist, 2008, p. 123
- 6. cf. Brachman a. Hector J: Readings In Knowledge Representation, 1985, p. 234
- 7. cf. *Hays:* Some Problems and Non-Problems in Representation Theory, 1985, p. 345
- 8. cf. *McCarthu*: Circumscription, 1980, p. 456
- 9. cf. Kant, Immanuel: Kritik der reinen Vernunft: Immanuel Kant Werkausgabe Bd. III + IV: hrsg. v. Wilhelm Weischedel; Frankfurt a.M.: Suhrkamp,  $1974$  (= suhrkamp taschenbuch wissenschaft, [Vol./No.] 55), ISBN 3-518-27655-7, p. 567
- 10. cf. id., l.c., p. 678
- 11. cf. id., ibid.
- 12. cf. Kant, Immanuel: Kritik der Urteilskraft: Immanuel Kant Werkausgabe Bd. IX; hrsg. v. Wilhelm Weischedel; Frankfurt a.M.: Suhrkamp,  $1974$  (= suhrkamp taschenbuch wissenschaft, [Vol./No.] 57), ISBN 3-518-27657-3, p. 789
- 13. cf. Kant: KdrV, p. 789
- 14. cf. Roth, Martin a. Robert Cummins: Intellectualism as Cognitive Science; in: Albert Newen, Andreas Bartels, a. Eva-Maria Jung, editors: Knowledge and Representation; An Example for a Collecting Book (Proceedings) Noted as an Inline Part of the Bibtex Data Set of the Covered Article; Stanford (California) and Paderborn (Germany): CSLI Publications and Mentis, 2011, ISBN 978-1-57586-630-7 (CSLI) and 978-3-89785-749-0 (Mentis), p. 23

# **References**

<span id="page-2-0"></span>Allemang, Dean a. James Hendler: Semantic Web for the Working Ontologist. [Effective] Modeling in RDF, RDFS and OWL; Amsterdam, [... et.al.]: Elsevier / Morgan Kaufmann, o.J. [2008], Print, ISBN 978-0-12-373556-0

Again the idea to represent snippets of the world as set of web particles.

- <span id="page-2-1"></span>Brachman, Ronald J. a. Levesque Hector J. editors: Readings In Knowledge Representation; San Mateo, California: Morgan Kaufmann, 1985, Print, ISBN 0-934613-01-X One of the most important books - from the viewpoint of science history.
- <span id="page-2-2"></span>*Hays, Patrick J.:* Some Problems and Non-Problems in Representation Theory; in: Brachman a. Hector J: Readings In Knowledge Representation, 1985, pp. 3–22, Print An early attempt to focus on the main aspects.

#### References

<span id="page-3-1"></span>Kant, Immanuel: Kritik der reinen Vernunft; Immanuel Kant Werkausgabe Bd. III + IV; hrsg. v. Wilhelm Weischedel; Frankfurt a.M.: Suhrkamp, 1974 (= suhrkamp taschenbuch wissenschaft, [Vol./No.] 55), Print, ISBN 3–518–27655–7

If the men perceive anything then he adds some views. The thing itself - that without those added views - can't be perceived,

<span id="page-3-2"></span>Kant, Immanuel: Kritik der Urteilskraft; Immanuel Kant Werkausgabe Bd. IX; hrsg. v. Wilhelm Weischedel; Frankfurt a.M.: Suhrkamp, 1974 (= suhrkamp taschenbuch wissenschaft, [Vol./No.] 57), Print, ISBN 3–518–27657–3

Beautiful ist that, what evokes disinterested pleasure, sublime is that, what also affrights.

<span id="page-3-0"></span>McCarthy, J.: Circumscription: A form of nonmonotonic reasoning; in: Artificial Intelligence, 13 (1980), No. 2-3, pp. 27 – 39, Print

A first article concerning non-monotonic deduction - only an example for an article in a journal.

<span id="page-3-3"></span>Roth, Martin a. Robert Cummins: Intellectualism as Cognitive Science; in: Albert Newen, Andreas Bartels, a. Eva-Maria Jung, editors: Knowledge and Representation; An Example for a Collecting Book (Proceedings) Noted as an Inline Part of the Bibtex Data Set of the Covered Article; Stanford (California) and Paderborn (Germany): CSLI Publications and Mentis, 2011, Print, ISBN 978–1–57586–630–7 (CSLI) and 978–3–89785–749–0 (Mentis), pp. 23–39

As the booktitleaddon said: An Example for a Collecting Book (Proceedings) Noted as an Inline Part of the Bibtex Data Set of the Covered Article